#### $Curs$  12

### Grafică pe calculator (MLR5060)

# Elemente de grafică 3\_D

#### Programare OpenGl 3 (Part c)

- $\triangleright$  Introduction
- > Rendering Primitives
- > Rendering Modes
- $\triangleright$  Lighting
- > Texture Mapping
- > Additional Rendering Attributes
- » Imaging

19 Dec. 2019

# **ANIMATION AND DEPTH** BUFFERING

- *Discuss double buffering and animation*
- *Discuss hidden surface removal using the depth buffer*

*Vicki Shreiner*

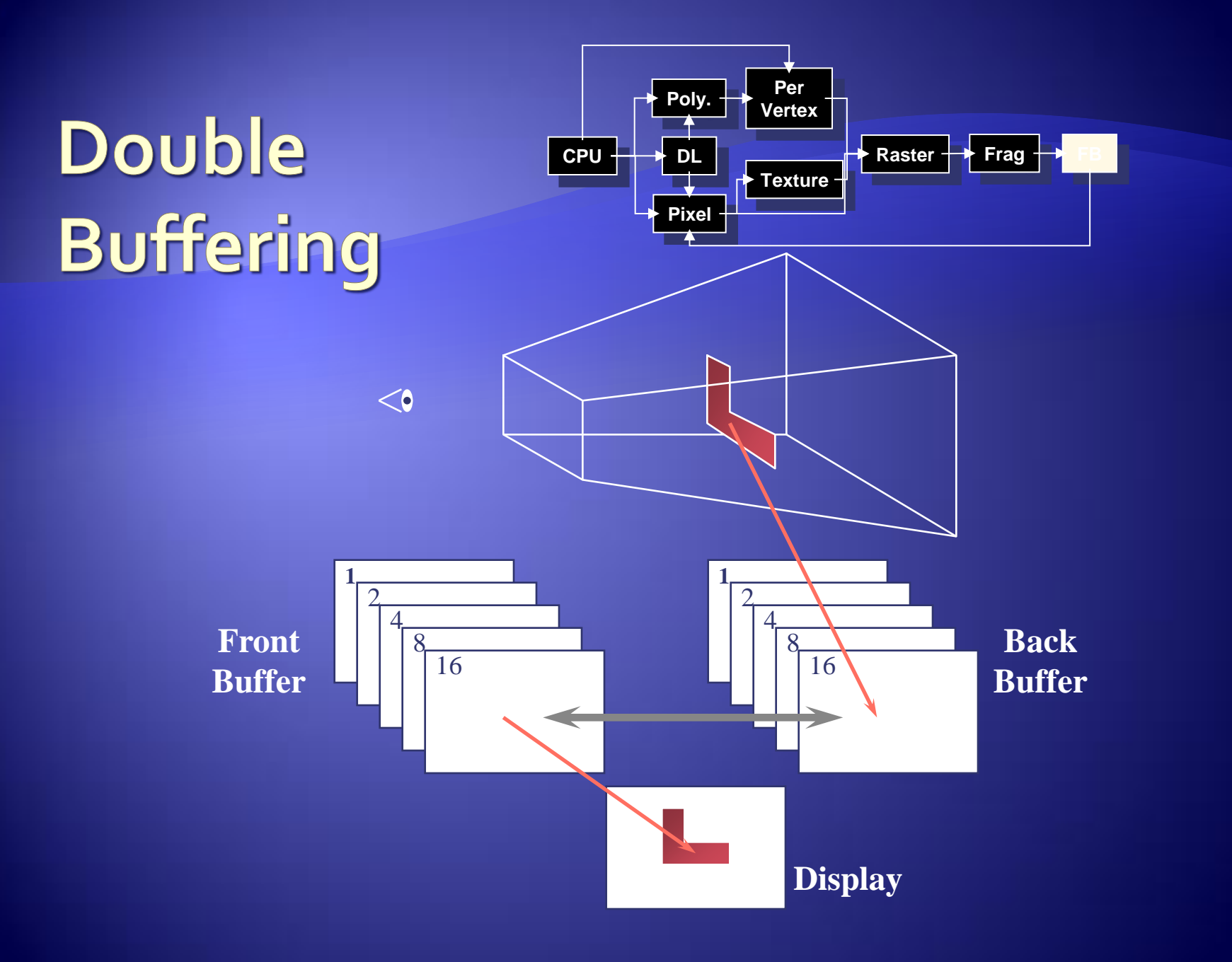

### **Animation Using Double Buffering**

 Request a double buffered color buffer **glutInitDisplayMode***(GLUT\_RGB|GLUT\_DOUBLE);* Clear color buffer **glClear***( GL\_COLOR\_BUFFER\_BIT );* Render scene Request swap of front and back buffers **glutSwapBuffers();** • Repeat steps 2 - 4 for animation

### **Depth Buffering and Hidden Surface Removal**

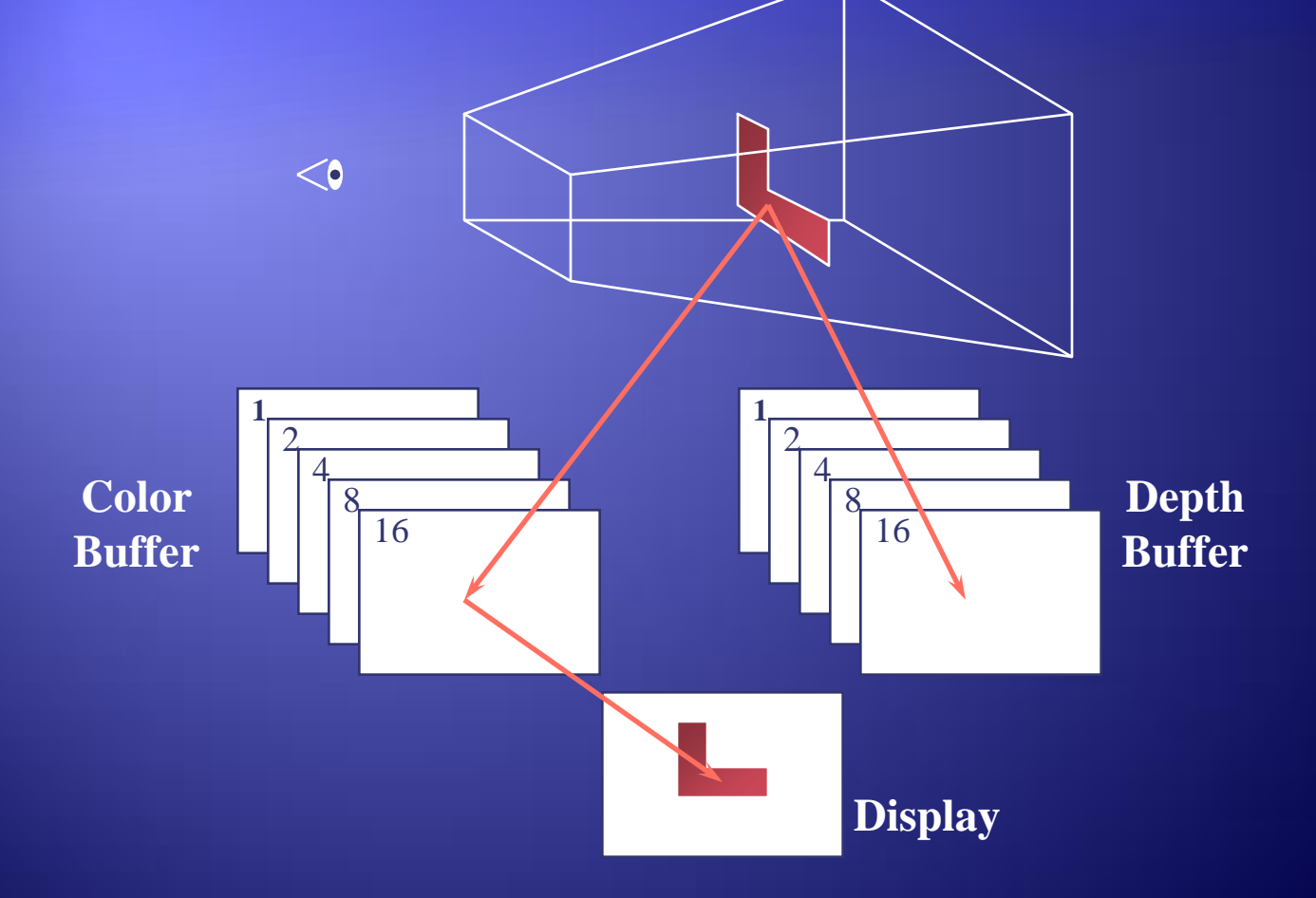

### **Depth Buffering Using OpenGL**

 Request a depth buffer **glutInitDisplayMode(** *GLUT\_RGB | GLUT\_DOUBLE | GLUT\_DEPTH* **);** Enable depth buffering **glEnable(** *GL\_DEPTH\_TEST* **);** Clear color and depth buffers **glClear(** *GL\_COLOR\_BUFFER\_BIT | GL\_DEPTH\_BUFFER\_BIT* **);** Render scene Swap color buffers

### **An Updated Program Template**

void main( int argc, char\*\* argv )  $\{$ 

}

 **glutInit( &argc, argv ); glutInitDisplayMode( GLUT\_RGB | GLUT\_DOUBLE | GLUT\_DEPTH ); glutCreateWindow( "Tetrahedron" ); init(); glutIdleFunc( idle ); glutDisplayFunc( display ); glutMainLoop();**

... An Updated Program Template ...

void init( void ) { **glClearColor( 0.0, 0.0, 1.0, 1.0 );** }

void idle( void ) { **glutPostRedisplay();** }

#### ... An Updated Program Template ...

void drawScene( void ) {

}

 **GLfloat vertices[] = { … }; GLfloat colors[] = { … }; glClear( GL\_COLOR\_BUFFER\_BIT | GL\_DEPTH\_BUFFER\_BIT ); glBegin( GL\_TRIANGLE\_STRIP );** */\* calls to glColor\*() and glVertex\*() \*/*  **glEnd(); glutSwapBuffers();**

# LIGHTING

# LIGHTING PRINCIPLES

Lighting simulates how objects reflect light

*Dave Shreiner*

- material composition of object
- light's color and position
- global lighting parameters
	- ambient light
	- two sided lighting
- available in both color index and RGBA mode

### **How OpenGL Simulates Lights**

- *Phong lighting model*
	- Computed at vertices
- *Lighting contributors*
	- Surface material properties
	- Light properties
	- Lighting model properties

### **Surface Normals**

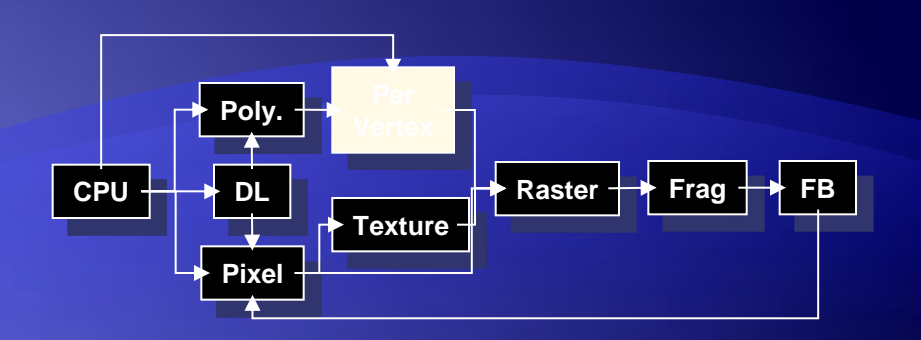

• Normals define how a surface reflects light glNormal3f( *x, y, z* )

- Current normal is used to compute vertex's color
- Use *unit* normals for proper lighting
	- scaling affects a normal's length

**glEnable(** *GL\_NORMALIZE* **)**

or

**glEnable(** *GL\_RESCALE\_NORMAL* **)**

N

### **Material Properties**

◆ Define the surface properties of a primitive glMaterialfv( *face, property, value* );

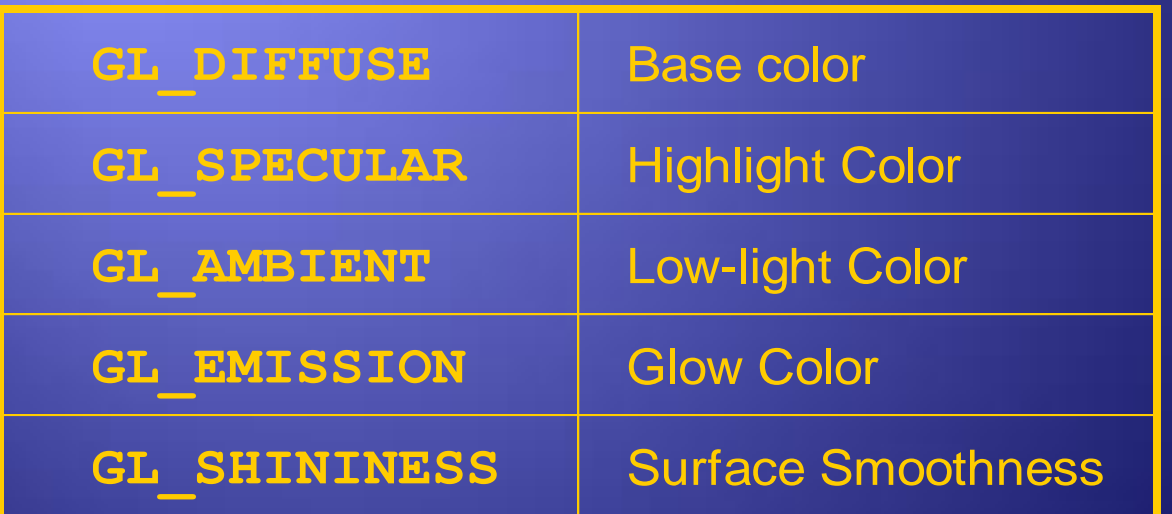

**separate materials for front and back** 

## **Light Properties**

#### glLightfv( *light, property, value* );

- *Light* specifies which light
	- **multiple lights, starting with GL\_LIGHT0 glGetIntegerv(** *GL\_MAX\_LIGHTS, &n* **);**
- *properties*
	- colors
	- position and type
	- **attenuation**

## **Light Sources (cont.)**

Light color properties

- **GL\_AMBIENT**
- **GL\_DIFFUSE**
- **GL\_SPECULAR**

# **Types of Lights**

• OpenGL supports two types of Lights Local (Point) light sources • Infinite (Directional) light sources **• Type of light controlled by w coordinate**  $w = 0$  **Infinite Light directed along**  $(x - y - z)$  $\begin{pmatrix} x/w & y/w & z/w \end{pmatrix}$  $w \sim \chi_{w}$  $w \neq 0$  Local Light positioned at  $\left(\frac{y}{w} - \frac{y}{w} - \frac{z}{w}\right)$ 

**Turning on the Lights • Flip each light's switch glEnable(** *GL\_LIGHTn* **);** • Turn on the power **glEnable(** *GL\_LIGHTING* **);**

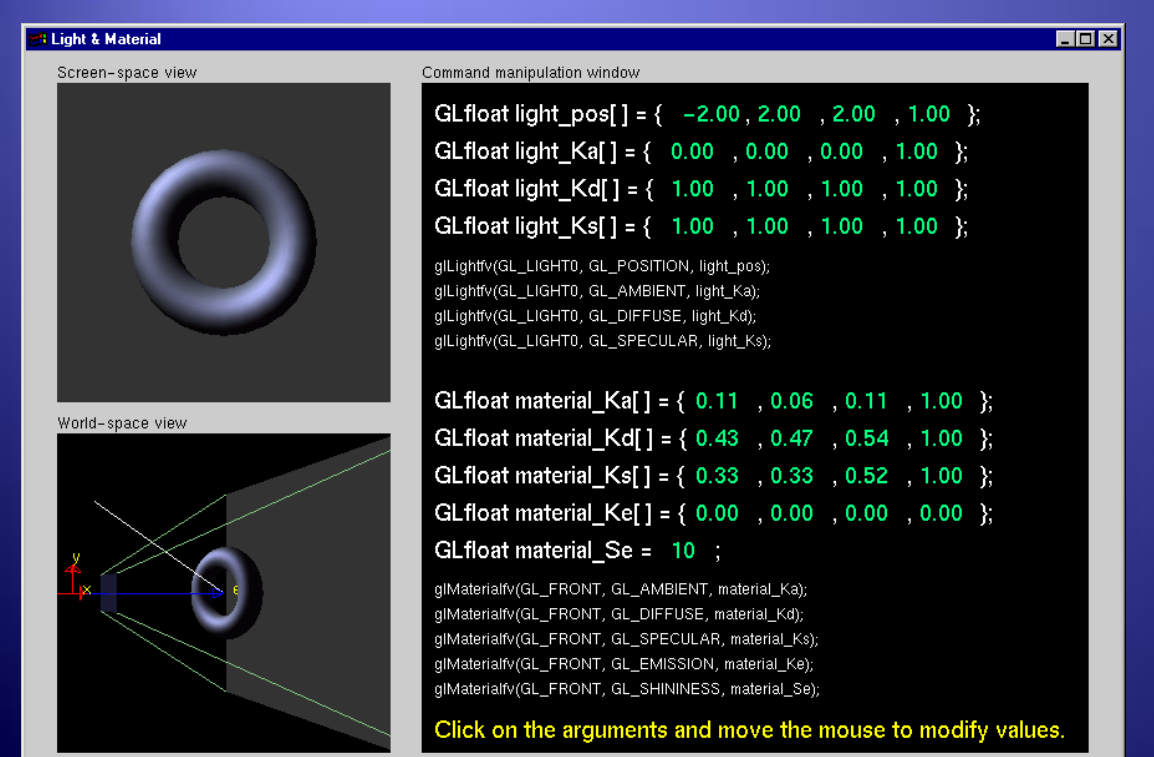

Light **Material Tutorial** 

# **Controlling a Light's Position**

- Modelview matrix affects a light's position
	- Different effects based on when position is specified
		- eye coordinates
		- world coordinates
		- model coordinates
	- Push and pop matrices to uniquely control a light's position

**Position** 

**Tutorial** 

Light

18/34

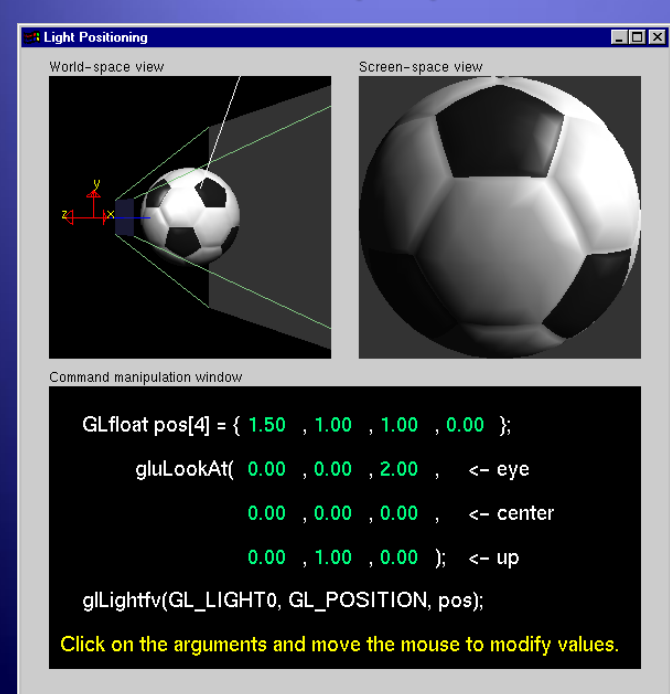

# **Advanced Lighting Features**

#### **Spotlights**

- **Industry of Localize lighting affects** 
	- *GL\_SPOT\_DIRECTION*
	- *GL\_SPOT\_CUTOFF*
	- *GL\_SPOT\_EXPONENT*

#### **Light attenuation**

- decrease light intensity with distance
	- *GL\_CONSTANT\_ATTENUATION*
	- *GL\_LINEAR\_ATTENUATION*
	- *GL\_QUADRATIC\_ATTENUATION*

$$
f_i = \frac{1}{k_c + k_l d + k_q d^2}
$$

# **Light Model Properties**

glLightModelfv( *property, value* );

**Enabling two sided lighting GL\_LIGHT\_MODEL\_TWO\_SIDE** Global ambient color **GL\_LIGHT\_MODEL\_AMBIENT** Local viewer mode **GL\_LIGHT\_MODEL\_LOCAL\_VIEWER** ◆ Separate specular color **GL\_LIGHT\_MODEL\_COLOR\_CONTROL**

# **Tips for Better Lighting**

- Recall lighting computed only at vertices
	- model tessellation heavily affects lighting results
		- better results but more geometry to process
- Use a single infinite light for fastest lighting
	- minimal computation per vertex

# IMAGING AND RASTER PRIMITIVES

*Vicki Shreiner*

# **Imaging and Raster Primitives**

◆ Describe OpenGL's raster primitives: bitmaps and image rectangles

**• Demonstrate how to get OpenGL to read and** render pixel rectangles

#### **Pixel-based primitives**

#### ◆ Bitmaps

- 2D array of bit masks for pixels
	- update pixel color based on current color

#### **Images**

- 2D array of pixel color information
	- complete color information for each pixel
- OpenGL doesn't understand image formats

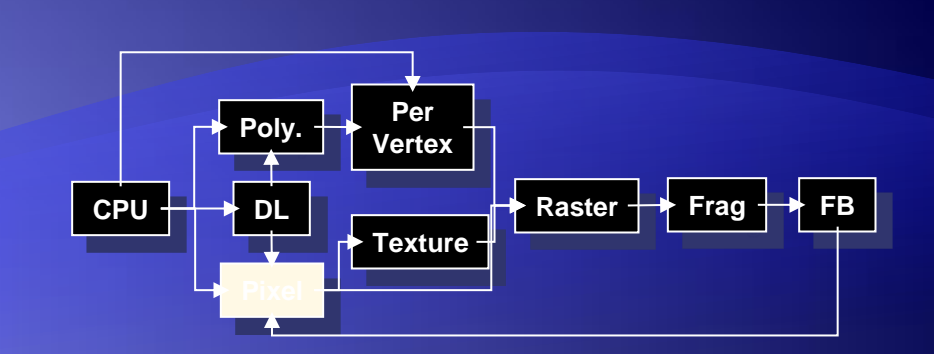

#### Programmable pixel storage and transfer operations

**Pixel Pipeline** 

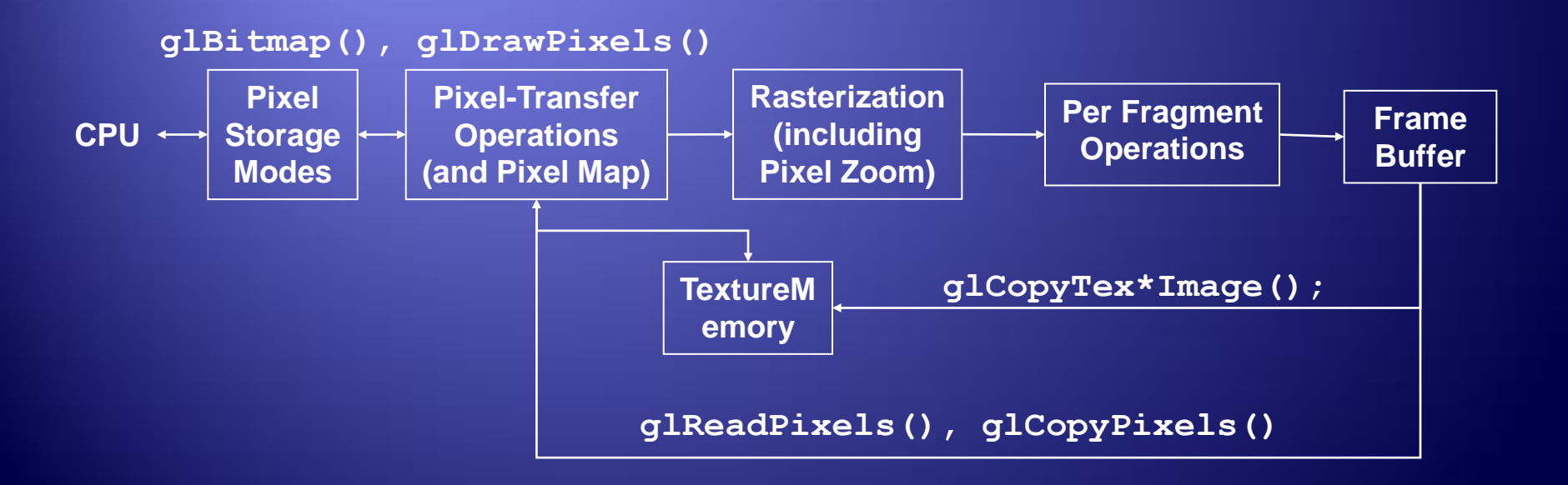

### **Positioning Image Primitives**

#### glRasterPos3f( *x, y, z* )

- raster position transformed like geometry
- discarded if raster position is outside of viewport
	- may need to fine tune viewport for desired results

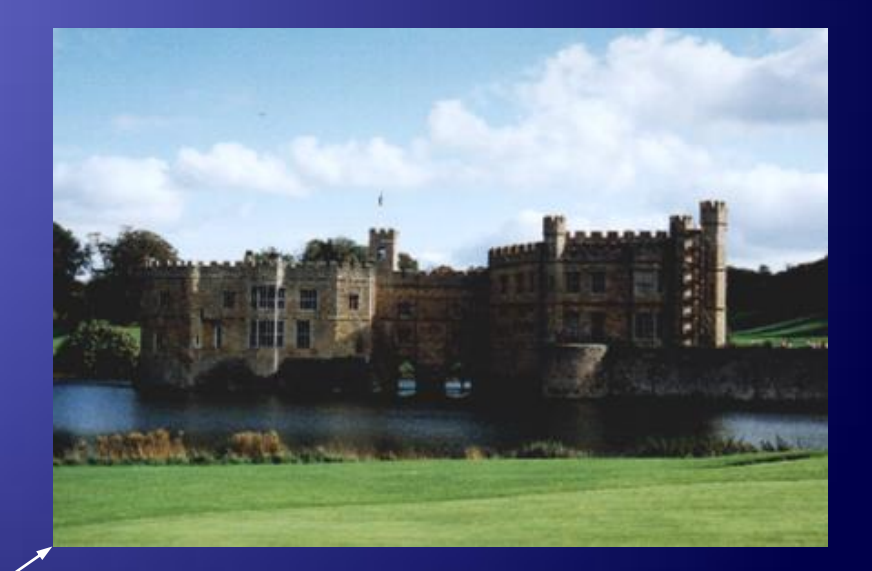

Raster Position

## **Rendering Bitmaps**

glBitmap( *width, height, xorig, yorig, xmove, ymove, bitmap* )

• render bitmap in current color at  $\left( x - x \text{orig} \right] \left[ y - y \text{orig} \right)$ • advance raster position by after rendering

*xmove ymove*

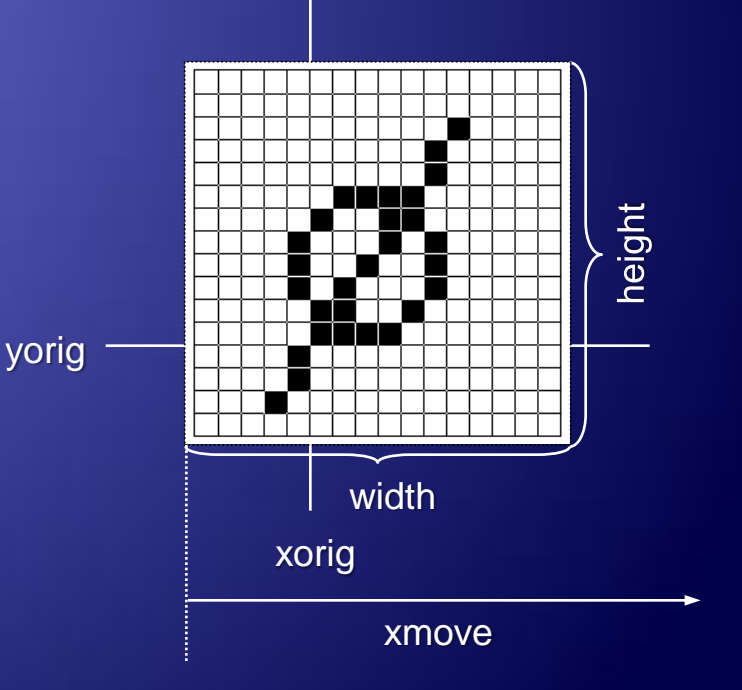

### **Rendering Fonts using Bitmaps**

◆ OpenGL uses bitmaps for font rendering

- each character is stored in a display list containing a bitmap
- window system specific routines to access system fonts
	- **glXUseXFont()**
	- **wglUseFontBitmaps()**

## **Rendering Images**

glDrawPixels(*width,height,format,type,pixels*)

• render pixels with lower left of

image at current raster position

 numerous formats and data types for specifying storage in memory

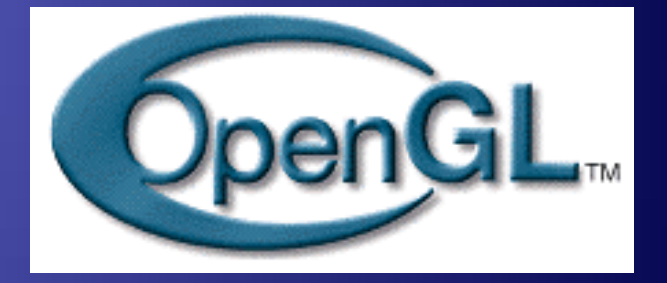

• best performance by using format and type that matches hardware

## **Reading Pixels**

glReadPixels(*x,y,width,height,format,type,pixel*)

- read pixels form specified (*x,y)* position in framebuffer
- pixels automatically converted from framebuffer format into requested format and type
- **Framebuffer pixel copy**

*glCopyPixels(* x, y, width, height, type *)*

### **Pixel Zoom**

glPixelZoom( *x, y* )

- expand, shrink or reflect pixels around current raster position
- fractional zoom supported

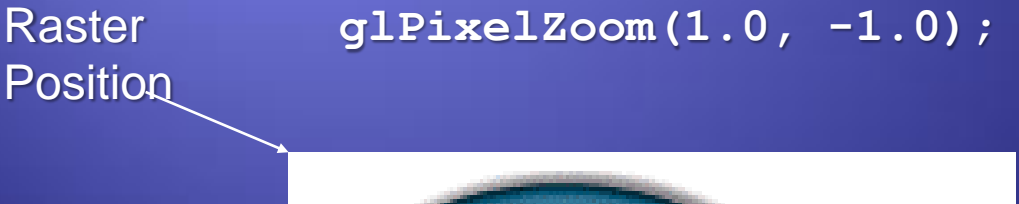

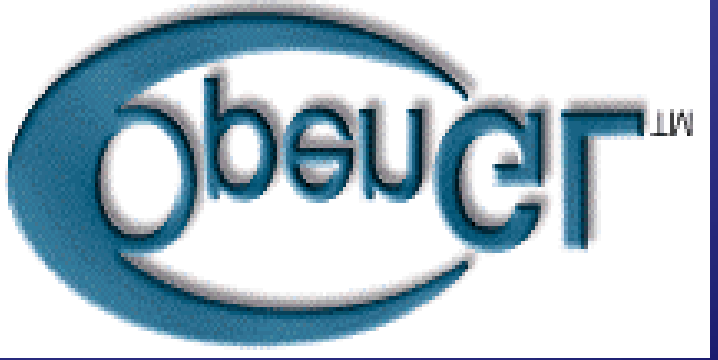

### **Storage and Transfer Modes**

• Storage modes control accessing memory

- byte alignment in host memory
- extracting a subimage

**• Transfer modes allow modify pixel values** 

- scale and bias pixel component values
- replace colors using pixel maps

#### Referințe

- 1. *OpenGL Programming Guide*, Marin Vlada (*Computer Graphics and Virtual Reality*)
	- *[http://www.unibuc.ro/prof/vlada\\_m/docs/2011/apr/11\\_12\\_12\\_01OpenGL\\_Programming\\_Guide.pdf](http://www.unibuc.ro/prof/vlada_m/docs/2011/apr/11_12_12_01OpenGL_Programming_Guide.pdf)*
- 2. *Intro to 3D Graphics using Tao.OpenGL*, Erika Troll, Josh Lavinder, Alton Ng, Andrew Padilla
	- *<http://www.math.ucla.edu/~wittman/10c.1.11s/Lectures/Raids/Graphics3D.pdf>*
- 3. *OpenGL Programming Guide* (*Addison-Wesley Publishing Company*)*,* Denis Roegel, *Lorraine Laboratory of IT Research and its Applications ([LORIA](http://www.loria.fr/))*
	- *[http://www.loria.fr/~roegel/cours/iut/opengl/addison](http://www.loria.fr/~roegel/cours/iut/opengl/addison.pdf) [.pdf](http://www.loria.fr/~roegel/cours/iut/opengl/addison.pdf)*
- 4. *Learning Modern 3D Graphics Programming*, Jason L. McKesson
	- *[http://www.pdfiles.com/pdf/files/English/Designing\\_&\\_Graphics/Learning\\_Modern\\_](http://www.pdfiles.com/pdf/files/English/Designing_&_Graphics/Learning_Modern_3D_Graphics_Programming.pdf) [3D\\_Graphics\\_Programming](http://www.pdfiles.com/pdf/files/English/Designing_&_Graphics/Learning_Modern_3D_Graphics_Programming.pdf) [.pdf](http://www.pdfiles.com/pdf/files/English/Designing_&_Graphics/Learning_Modern_3D_Graphics_Programming.pdf)*
- 5. *An Interactive Introduction to OpenGL Programming*, Dave Shreiner, Ed Angel, Vicki Shreiner
	- *<http://www.vis.uky.edu/~ryang/teaching/cs535-2012spr/Lectures/OpenGL.pptx>, [Lectures](http://www.vis.uky.edu/~ryang/teaching/cs535-2012spr/Lectures/)*

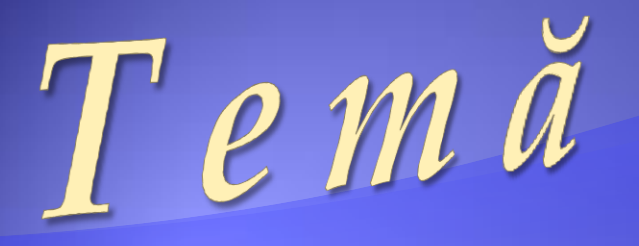

Realizarea unei aplicatii simple care sa utilizeze:

- **Rendering Primitives**  $1.$
- **Rendering Modes**  $2.$
- Lighting  $3.$

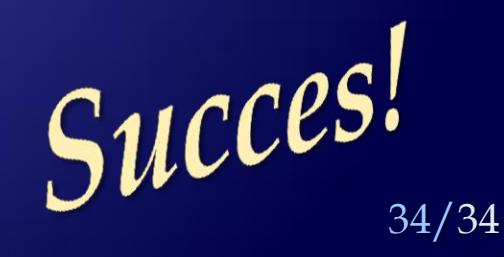